### Plans for the T0 determination

Michael Papenbrock

Uppsala University for the PANDA collaboration

PANDA collaboration meeting Pattern Recognition session March 16th, 2015 Gießen, Germany

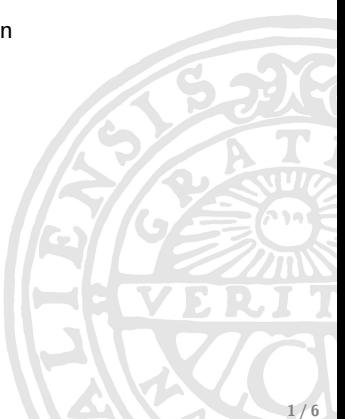

# First step: Recreate events

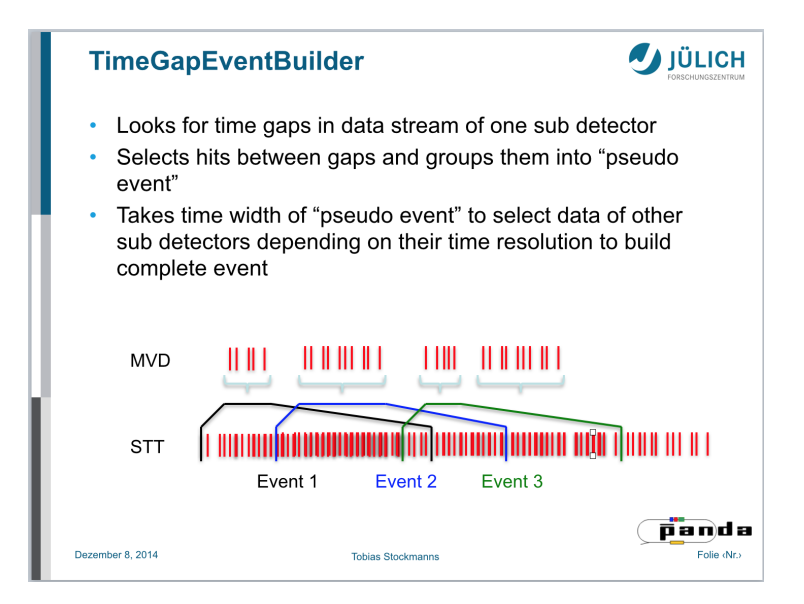

# First approximation for  $T_0$

• Base initial assumption for  $T_0$  on MVD hits

#### But wait!

- Look at reaction  $\bar p\rho\to\bar\Lambda\Lambda$  with  $\Lambda\to\rho\pi^-$  and  $\bar\Lambda\to\bar p\pi^+$
- $\rightarrow$  Displaced vertices! For how many events do all the tracks miss the MVD?
	- At 1.64 GeV beam momentum: 2%
	- At 4 GeV beam momentum: 31%!!!
- $\Rightarrow$  Significant amount of events lost at higher beam momenta!
- Idea Combine different subdetectors for event builder: MVD plus DIRC, SciTil, and/or GEM?!

## MVD hits vs track branch at 4 GeV

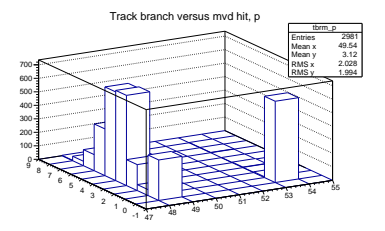

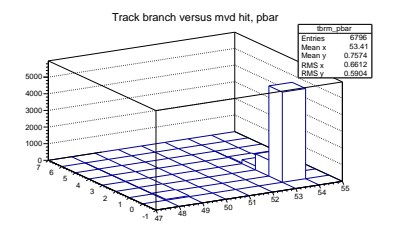

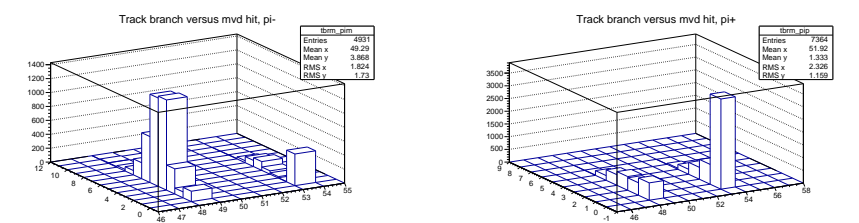

 $\rightarrow$  Most tracks without MVD hits go to forward system  $\frac{4}{6}$ 

# Next step: improve on  $T_0$

#### Create tool for calculating better  $T_0$

- Take PndTrack array as input
- Search hits in SciTil matching those tracks
- Calculate time of flight
- Use time of flight and SciTil time for new  $T_0$
- $\rightarrow$  Can be used iteratively (e.g. to calculate more precise isochrones for STT, leading to more accurate track information, etc.)

Question Also look at other detectors with precise time information?

The End

# Thank you for your attention!

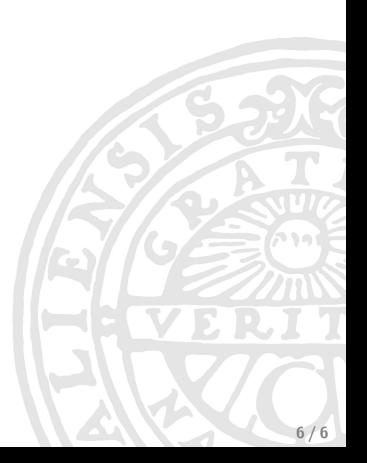